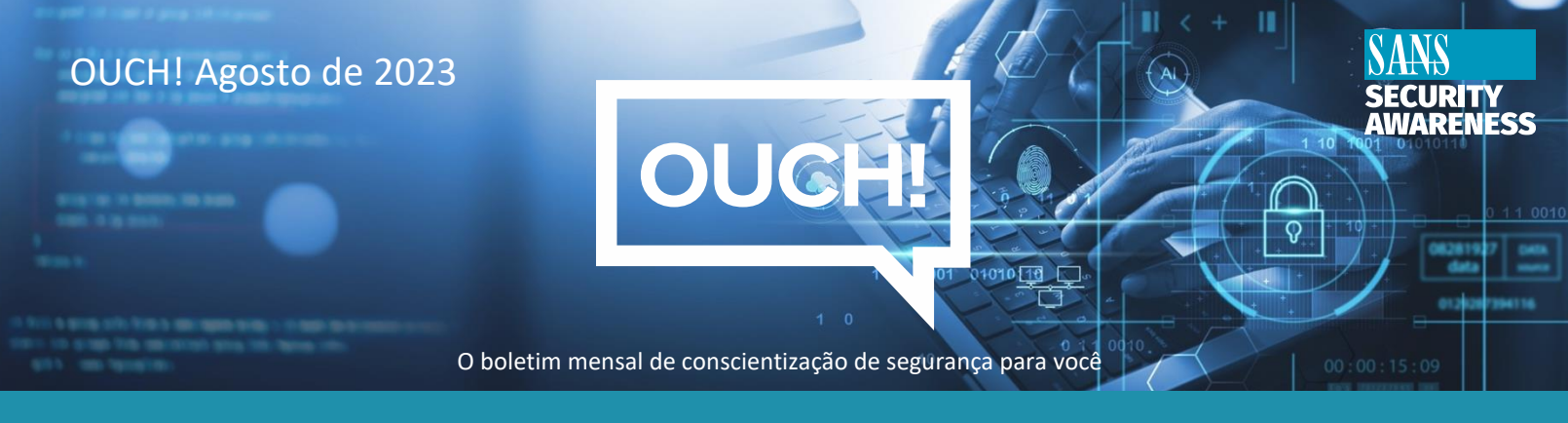

# O poder dos gerenciadores de senhas

## **Você está frustrado com as senhas?**

Como a maioria das pessoas, você provavelmente acha que criar, gerenciar e lembrar todas as suas diferentes senhas é uma tarefa assustadora. Parece que cada site tem regras de senha diferentes e muitos exigem medidas de segurança adicionais, como perguntas de segurança. Não seria ótimo se houvesse uma única solução para cuidar de todos os seus problemas de senha? E existe sim. É o gerenciador de senhas.

### **Gerenciadores de senhas simplificam e protegem sua vida digital**

Os gerenciadores de senhas são uma solução de software que armazena suas senhas em um banco de dados protegido, às vezes chamado de cofre. O gerenciador de senhas criptografa o conteúdo do cofre e o protege com uma senha mestra que só você conhece. Quando precisar de uma de suas senhas, basta digitar a senha principal no gerenciador de senhas para desbloquear o cofre. O gerenciador de senhas geralmente se integra ao seu navegador da Web e recupera automaticamente a senha correta e faz o login com segurança no site. Isso permite que você mantenha facilmente uma senha exclusiva para cada uma de suas contas, o que é fundamental para manter sua vida digital segura.

Além disso, a maioria dos gerenciadores de senhas inclui a capacidade de sincronizar em vários dispositivos. Ao atualizar uma senha em um dispositivo, essas alterações são sincronizadas em todos os outros dispositivos. Por fim, a maioria dos gerenciadores de senha detecta quando você está tentando criar uma nova conta online e pode criar e armazenar uma senha nova e exclusiva para você.

A única senha que você precisa lembrar é a senha principal que usa para acessar o gerenciador de senhas. É fundamental que você crie uma senha longa e única. Na verdade, recomendamos que você crie uma frase secreta- uma senha longa composta de várias palavras ou frases. Se o seu gerenciador de senhas oferecer suporte à autenticação multifator, use-o também. Por fim, é de vital importância que você se lembre de sua senha principal para evitar o bloqueio do seu gerenciador de senhas.

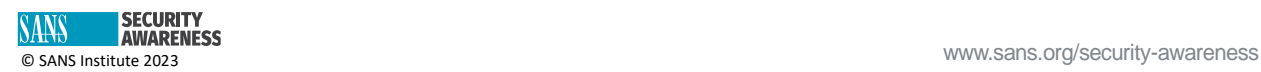

### **Escolhendo um gerenciador de senhas**

Existem muitos gerenciadores de senhas para escolher. Na seção Recursos, fornecemos um link para revisões de gerenciadores de senhas. Enquanto isso, ao tentar encontrar o melhor para você, lembre-se do seguinte:

- Seu gerenciador de senhas deve ser fácil de usar. Se você acha que a solução é complexa demais para entender, busque outra que melhor se adapte às suas necessidades.
- Um bom gerenciador de senhas deve ser compatível e sincronizar em todos os seus dispositivos.
- Use apenas gerenciadores de senhas conhecidos e confiáveis. Desconfie de produtos que não existem há muito tempo ou têm pouco ou nenhum feedback da comunidade.
- Certifique-se de que o fornecedor atualize ativamente o gerenciador de senhas e de que você esteja sempre usando a versão mais recente.
- O gerenciador de senhas deve oferecer a opção de armazenar outros dados confidenciais com segurança, como respostas a perguntas secretas de segurança, informações de cartão de crédito e números de passageiro frequente.
- Desconfie de gerenciadores de senhas que permitem que você recupere sua senha principal ou permitem que suas organizações de suporte técnico a alterem para você.

Você pode anotar sua senha principal, armazená-la em um envelope lacrado e guardá-lo em um local protegido caso se esqueça.

### **Os gerenciadores de senhas não são para você?**

Sabemos que algumas pessoas podem achar que os gerenciadores de senhas são muito complicados de usar. No entanto, para ser seguro, ainda é necessária uma senha exclusiva para cada conta. Como alguém pode se lembrar com segurança de todas essas senhas exclusivas? Uma opção é anotar essas senhas. Essa não é uma opção para senhas relacionadas ao trabalho. Mas essa pode ser uma alternativa a ser usada em casa para contas pessoais se os gerenciadores de senhas simplesmente não forem uma opção. A etapa fundamental é proteger esse notebook. Se você ou um ente querido usar um caderno para anotar as senhas, certifique-se de que esse caderno esteja guardado em um local seguro ao qual só você ou membros confiáveis da família tenham acesso.

#### **Editor Convidado**

Noureen Njoroge é uma profissional executiva de segurança cibernética com ampla experiência em ambientes multifacetados, complexos e dinâmicos nos setores público e privado. Ela é uma pensadora estratégica com experiência comprovada em liderança em questões relacionadas a tecnologias emergentes. A Noureen é uma líder de pessoas que também adora orientar outras pessoas. LinkedIn: [https://www.linkedin.com/in/noureennjoroge/.](https://www.linkedin.com/in/noureennjoroge/)

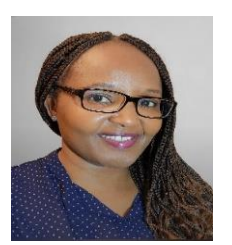

#### **Recursos**

**Password Manager Review:** <https://www.pcmag.com/picks/the-best-password-managers> **Autenticação multifator:** [https://www.sans.org/newsletters/ouch/one-simple-step-to-securing-your](https://www.sans.org/newsletters/ouch/one-simple-step-to-securing-your-accounts/)[accounts/](https://www.sans.org/newsletters/ouch/one-simple-step-to-securing-your-accounts/)

**Traduzido para a Comunidade por: David Boldrin**

OUCH! É publicado pela SANS Security Awareness e distribuído sob [a licença Creative Commons BY-NC-ND 4.0.](https://creativecommons.org/licenses/by-nd/4.0/legalcode) Você é livre para compartilhar ou distribuir este boletim, desde que não o venda ou modifique. Conselho Editorial: Walter Scrivens, Phil Hoffman, Alan Waggoner, Leslie Ridout, Princess Young.

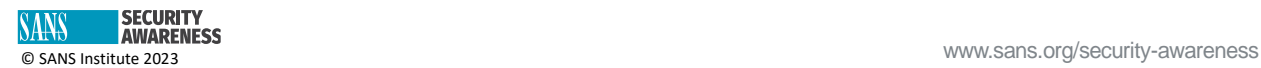